# Sway (web) cheat sheet

### Frequently used shortcuts

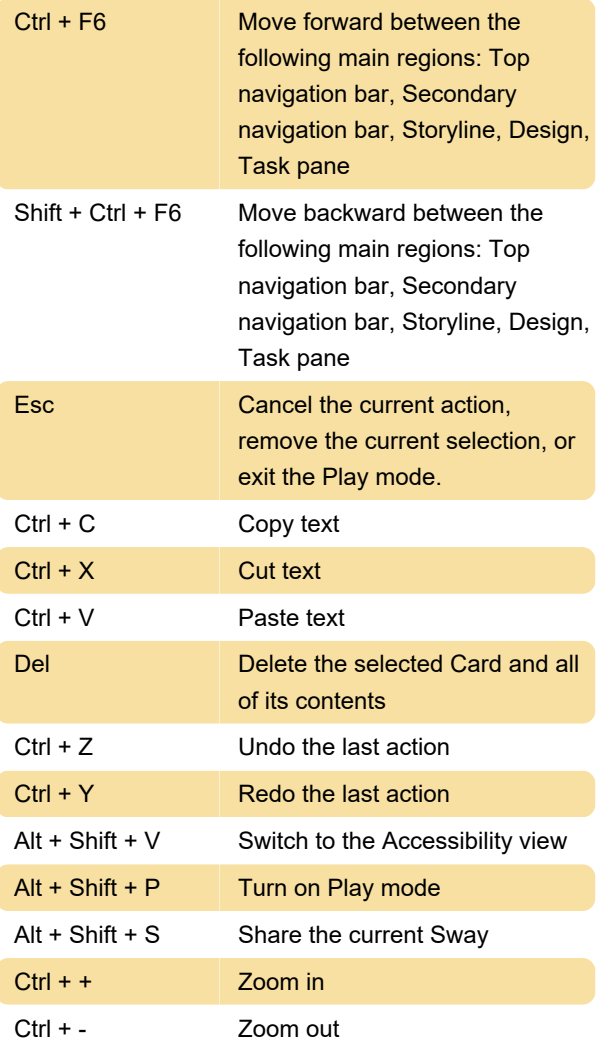

## Navigate in Sway with only the keyboard

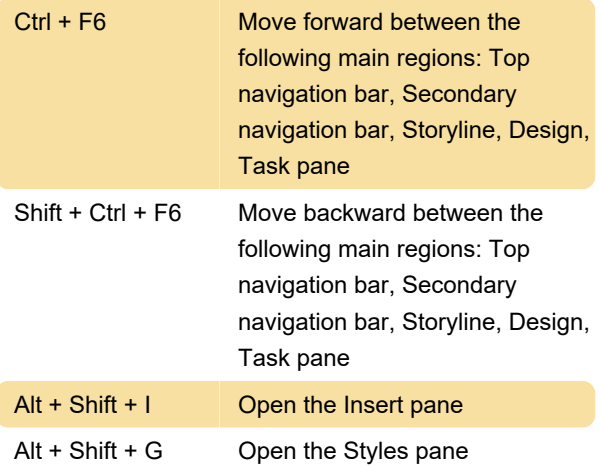

#### Format text and cards

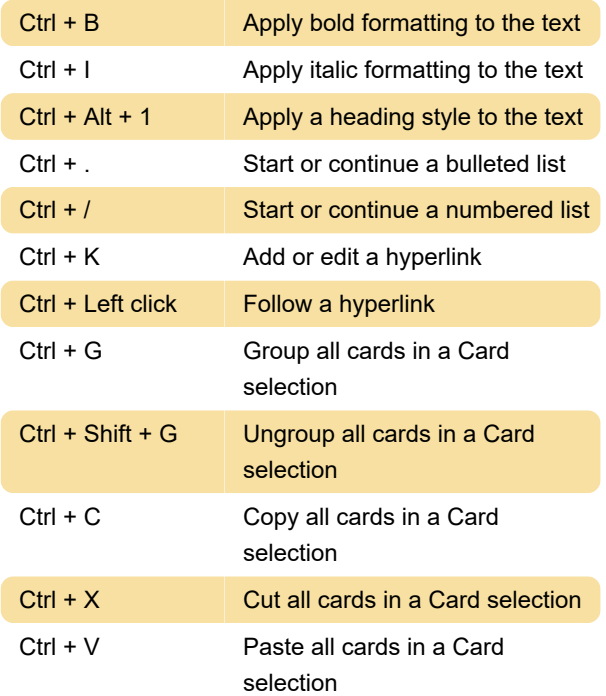

## Select and navigate in text

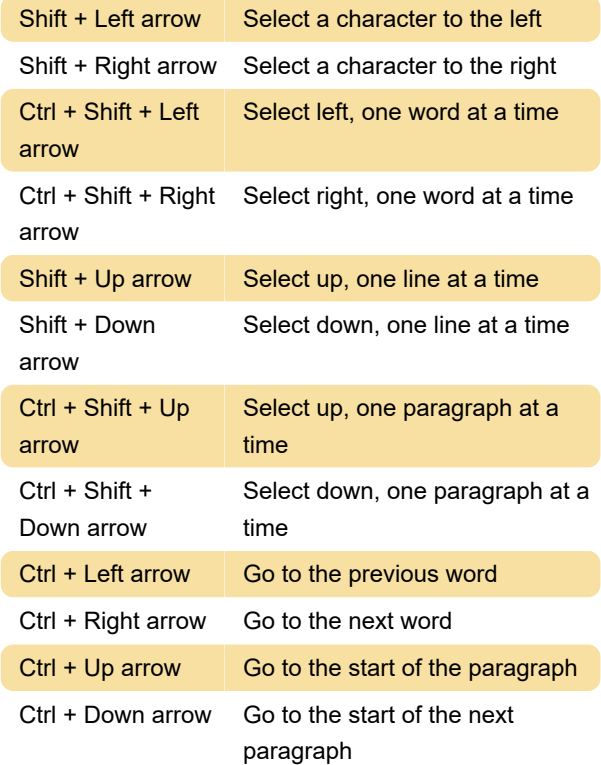

#### Interact with cards

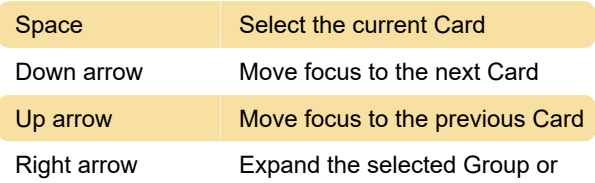

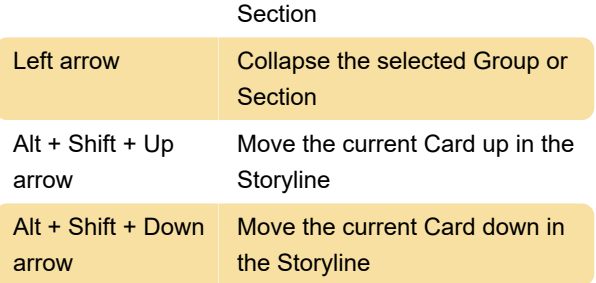

## Play a Sway

When you preview or play your Sway, use these keyboard shortcuts to navigate.

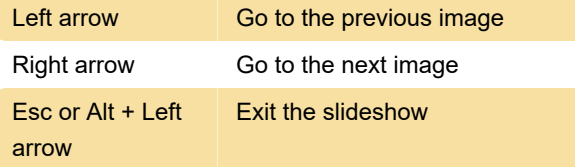

#### View a comparison

When you play a Sway that includes a comparison, use these keyboard shortcuts to control the divider line.

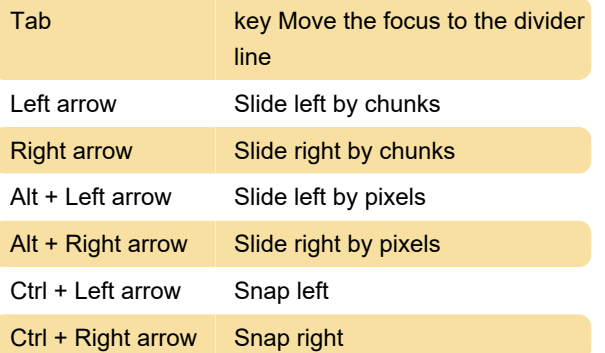

Source: Sway documentation

Last modification: 7/7/2023 10:56:38 AM

More information: [defkey.com/sway-web-shortcuts](https://defkey.com/sway-web-shortcuts)

[Customize this PDF...](https://defkey.com/sway-web-shortcuts?pdfOptions=true)